## SAP ABAP table BDSRE11 {BDS: Relationship Instances}

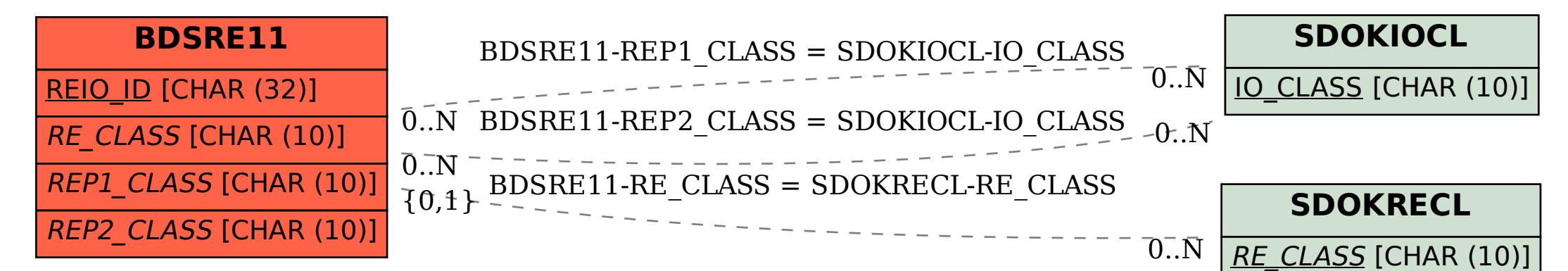